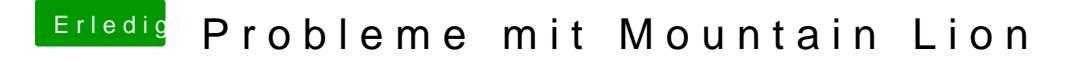

Beitrag von Nils98 vom 26. Juli 2012, 12:25

Also ich habe jetzt diese Apple Rtc auf der 10.8 Partition

Sent from my iPhone using Habe jetzt die Fakesmc kopiert.Nun sieht das ganze so aus